# Описание прав клиентов. Права записи. Права расписания

### Методы получения текущих прав по клиентам

[Получение данных по всем клиентам](https://confluence.softrust.ru/pages/viewpage.action?pageId=180814034)

[Получение данных по клиенту](https://confluence.softrust.ru/pages/viewpage.action?pageId=180814012)

## Текущие права клиентов

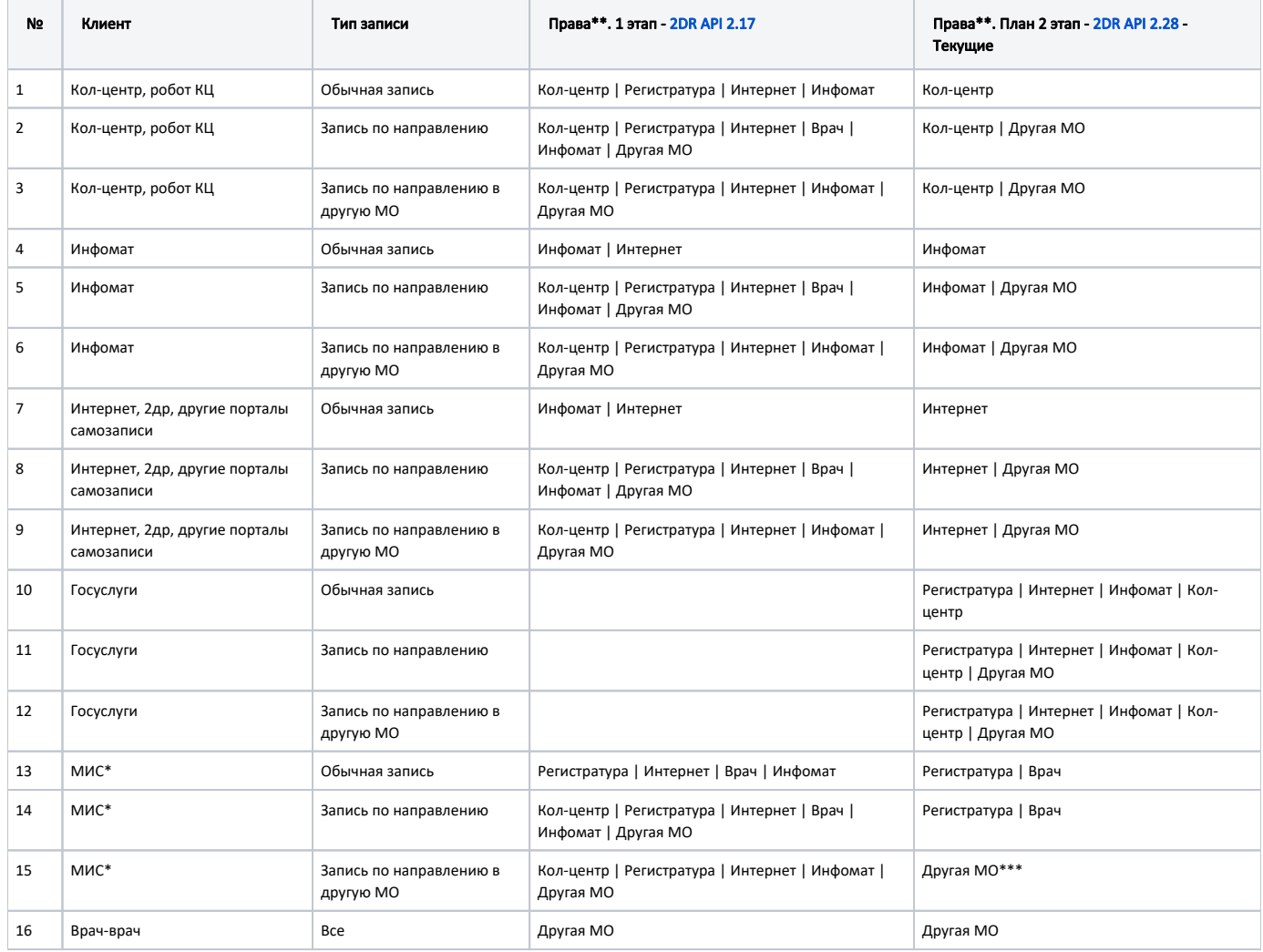

Если клиентское приложение себя не идентифицирует, то по умолчанию ему будет отдано расписание с правом доступа Интернет.

Если клиентское приложение отсутствует в списке выше, то это значит что у него права Интернет.

\*- когда МИС использует методы API 2др.

\*\*- Уровень доступа формируется на основе флагов

\*\*\*- Сначала провели в Белгородской области , затем в остальных также убрали Регистратуру. Скрипт в задаче

[API-2382](https://jira.softrust.ru/browse/API-2382?src=confmacro) - Проект Jira не существует, либо недостаточно прав на его

просмотр.

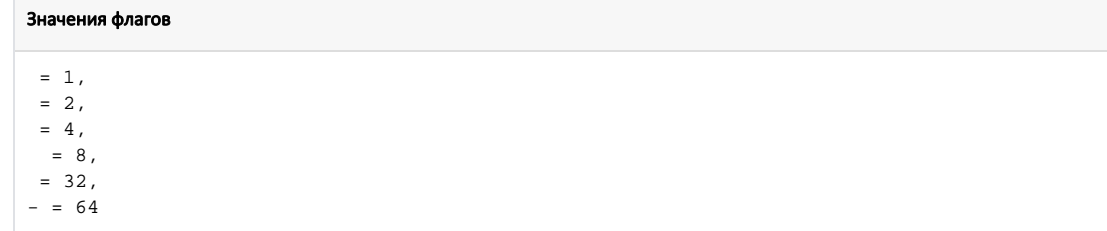

#### Запрос получения прав клиентов (ЦОД НСИ)

```
select
ca. Mnem as [ClientApplicationName],
ca. ClientApplicationGuid as [ClientApplicationGuid],
cf. Name as [Function].
cp. Access as [Access],
cp.ScheduleDays as [ScheduleDays],
case when cp. Access \& 1 > 0 then 1 else 0 end as [],
case when cp. Access \& 2 > 0 then 1 else 0 end as [],
case when cp. Access & 4 > 0 then 1 else 0 end as [],
case when cp. Access & 8 > 0 then 1 else 0 end as [ ],
case when cp. Access & 32 > 0 then 1 else 0 end as [],
case when cp. Access & 64 > 0 then 1 else 0 end as [-]
from oms_ClientPermission cp
join oms_ClientFunction cf on cp.rf_ClientFunctionId = cf.ClientFunctionId
join oms_ClientApplication ca on cp.rf_ClientApplicationId = ca.ClientApplicationId
where cp. Client Permission Id > 0
```
#### Скрипт для разложения числа на права

⋒

```
derlare @access int = 103
select
case when @access & 1 > 0 then 1 else 0 end as [],
case when @access \& 2 > 0 then 1 else 0 end as [].
case when @access \& 4 > 0 then 1 else 0 end as [],
case when @access & 8 > 0 then 1 else 0 end as [ ],
case when @access & 32 > 0 then 1 else 0 end as [],
case when @access & 64 > 0 then 1 else 0 end as [-]
```
Сервис определения прав(распространяется нугетом) http://bitbucket.softrust.ru/projects/TODR/repos/2dr-schedule-api/browse/src/Schedule/SofTrust.WebApi. Schedule.Library/Services/ClientAccess/ClientAccessService.cs

Перед проведением любых скриптов со страницы необходимо проверить таблицу "oms\_ClientFunction" на наличие данных: VisitDoctor, VisitDirection, VisitDirectionOtherLpu

#### Скрипты для применения прав доступа(выполнять на базе ЦОД НСИ):

Обновление права доступа к ячейкам расписания клиентских приложений. 1 этап.sql - Применяет права согласно 1 этапу

Обновление права доступа к ячейкам расписания клиентских приложений. 2 этап.sql - Применяет права согласно 2 этапу

Новые права для робота КЦ.sql - делает права робота КЦ как у самого КЦ

Справочники. (API-3045). Расширение прав ЕПГУ на все кроме Врач и Врач другой ЛПУ.sql - дает Госуслугам расширенные права

#### Скрипты для добавления новых клиентов и добавления их прав:

Справочники (API-2458) Добавление нового клиента 'Стационар'.sql - добавляет новый клиент "Стационар" и права к нему.

Справочники (АРІ-2397) Добавление нового клиента Робот Полимедика.sql - добавляет новый клиент "Робот Полимедика" и права к нему

[Справочники\(API-2219\) Добавление нового клиента Социальная защита населения.sql](https://confluence.softrust.ru/download/attachments/32744043/%D0%A1%D0%BF%D1%80%D0%B0%D0%B2%D0%BE%D1%87%D0%BD%D0%B8%D0%BA%D0%B8%28API-2219%29%20%D0%94%D0%BE%D0%B1%D0%B0%D0%B2%D0%BB%D0%B5%D0%BD%D0%B8%D0%B5%20%D0%BD%D0%BE%D0%B2%D0%BE%D0%B3%D0%BE%20%D0%BA%D0%BB%D0%B8%D0%B5%D0%BD%D1%82%D0%B0%20%D0%A1%D0%BE%D1%86%D0%B8%D0%B0%D0%BB%D1%8C%D0%BD%D0%B0%D1%8F%20%D0%B7%D0%B0%D1%89%D0%B8%D1%82%D0%B0%20%D0%BD%D0%B0%D1%81%D0%B5%D0%BB%D0%B5%D0%BD%D0%B8%D1%8F.sql?version=3&modificationDate=1667490349750&api=v2) - добавляет новый клиент "СоцЗащита" и права к нему